### ESTUDO DA CONSTANTE DE FEIGENBAUM

Flávio Heleno Graciano  $<sup>1</sup>$ </sup> Carlos Alberto Raposo<sup>2</sup> Joelson Dayvison Veloso Hemes<sup>3</sup>

Resumo: O presente trabalho discute a observação feita por Feigenbaum na década de 70, quando ele percebeu que o mapa logístico apresentava um diagrama cuja cascata de bifurcação em função de um parâmetro de controle, os intervalos entre as bifurcações diminuiam de modo que cada intervalo era aproximadamente  $\frac{1}{5}$  do intervalo anterior. Mostraremos que Feigenbaum constatou que a razão de cada intervalo pelo intervalo posterior tende para uma constante e calculamos essa constante usando o chamado Expoente de Lyapunov.

Palavras-chave: Bifurcações; Constante de Feigenbaum.

## 1 Os alugueis de Berlim

#### 1.1 Sistemas Dinâmicos

Podemos entender Sistemas Dinâmicos como sistemas que tem sua evolução descrita por uma lei matemática bem definida, como os que encontramos na Física, na Química, na Biologia, na Economia, Meteorologia e em quase todos os ramos do conhecimento. A lei de evolução pode ser uma função ou uma equação diferencial. O objetivo é construir uma teoria matemática destes processos que permita compreender e prever sua evolução. São usados métodos das mais diversas áreas da Matemática e métodos computacionais.

Mostraremos em 1.2, um pequeno exemplo de aplicação proposto pelo físico Ricardo Marino em sua página, *www.todasasconfiguracoes.com*, onde ele fala sobre Os aluguéis de Berlin e tenta resolver o problema da Berlin gananciosa.

### 1.2 O Problema da Berlin Gananciosa

Em Berlim, a lei diz que o valor do aluguel de uma casa não pode ser superior à 10% do valor médio dos alugueis das casas do bairro. Ou seja, se a média do bairro é 22 euros o metro quadrado, um aluguel n˜ao pode ser mais alto que 24,2 euros o metro quadrado. Simples

 $^{1}\text{Aluno}$ de Mestrado Profissional em Matemática, Turma 2015 Instituição: Universidade Federal de São João del-Rei - UFSJ E-mail: flavio.graciano@ifsuldeminas.edu.br

<sup>&</sup>lt;sup>2</sup>Orientador do Trabalho de Conclusão de Curso Departamento de Matemática e Estatística - DEMAT, UFSJ E-mail: raposo@ufsj.edu.br

<sup>&</sup>lt;sup>3</sup>Co-orientador do Trabalho de Conclusão de Curso Ifsuldeminas/Campus Inconfidentes E-mail: joelson.hermes@ifsuldeminas.edu.br

assim. Essa é uma ideia bem divertida, que fez físico Ricardo Marino considerar o *Problema* da Berlim gananciosa.

Nessa nova Berlim, a lei é um pouco mais rígida. Uma pessoa não pode impor um aluguel maior que a média de seus vizinhos cuja diferença entre a média e o aluguel seja maior que 10%. A pergunta é: é possível que exista uma cidade com essa lei em que todas as pessoas cobram o maior aluguel poss´ıvel pela lei? Ou seja, obrigando as pessoas a cobrarem exatamente  $110\%$  da média de seus vizinhos, é possível haver uma cidade em que todas as pessoas consegam cobrar essa quantia?

Para bem definir o problema, vamos estabelecer hipóteses fundamentadas na realidade. A primeira: minha cidade é unidimensional. Segunda: casas na periferia não têm esperança de ganhar dinheiro no aluguel em relação aos vizinhos e possuem preço fixo. Isso fixa as condições de contorno do problema. Dado um preço fixo nas casas da periferia, é possível que o resto da cidade cobre um aluguel superior em  $\alpha$  porcento à média de seus vizinhos?

A resposta é: depende do  $\alpha$ . Há valores em que isso é possível, mas existe um limite para a extorsão de seus inquilinos se você precisa respeitar a regra dos  $\alpha$  porcento. Para entender o que acontece, vamos considerar a figura (1):

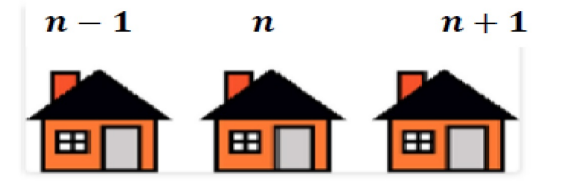

Figura 1: Ilustração para o problema da Berlim gananciosa.

A regra geral das casas da Berlim gananciosa é:

$$
x_n = \frac{(1+\alpha)}{2}(x_{n+1} + x_{n-1})
$$
\n(1)

desenvolvendo teremos:

$$
\alpha(x_{n+1} + x_{n-1}) = x_{n+1} + x_{n-1} - 2x_n \tag{2}
$$

O termo à direita é segunda derivada discreta do aluguel. Eu tenho que dividir esse termo da direita por um diferencial ao quadrado para obter uma derivada, e esse diferencial é o tamanho de meu grid na derivada discreta. Em termos do modelo, eu defino que a posição de cada casa é dada pela variável  $\ell$  e a distância entre duas casas é dada por  $\triangle \ell^2$ . Dividindo ambos os lados da equação por  $\triangle \ell^2$  nos obtemos:

$$
\frac{\alpha}{\Delta \ell^2} (x_{n+1} + x_{n-1}) = \frac{x_{n+1} + x_{n-1} - 2x_n}{\Delta \ell^2} \tag{3}
$$

O lado direito dessa equação, quando a cidade é bem grande e as casas são bem próximas, converge para  $\frac{d^2x}{d\ell^2}$  $\frac{d^2x}{d\ell^2}$ , enquanto o termo da esquerda pode ser simplificado já que a soma dos vizinhos é  $\frac{2x_n}{1+\alpha}$ . Isso tudo resulta na seguinte equação diferencial:

$$
\sigma.x(\ell) = \frac{d^2x}{d\ell^2} \tag{4}
$$

sendo

$$
\sigma = \frac{2\alpha}{(1+\alpha)d\ell^2} \tag{5}
$$

Esse  $d\ell$  é a distância entre duas casas. Suponhamos que a cidade toda tenha tamanho 1, em unidades de tamanho de cidade, então a distância média entre duas casas é d $\ell = 1/N$ , onde  $N$  é no número de casas. Para que essa equação diferencial faça sentido, eu preciso que  $\sigma$  não seja nem zero, nem infinito, então, como exigência, eu preciso que  $\alpha$  diminua conforme  $d\ell$  diminui, ou seja, preciso que:

$$
\sigma = \frac{2\alpha}{(1+\alpha)d\ell^2} \sim 1 \sim \frac{1}{N^2} \tag{6}
$$

Trabalhando um pouco mais com recursos de álgebra e equações diferenciais, veremos que existe um limite máximo no lucro dos proprietários que diminui conforme tamanho da cidade aumenta, e é dado por:

$$
\alpha < \frac{\pi^2}{2N^2} \tag{7}
$$

### 2 Mapa Logístico

#### 2.1 Conceitos Importantes

Para entendermos melhor o trabalho precisamos lembrar que Mapa, é a denominação dada à um sistema dinâmico que evolue de forma discresta. Na evolução de um sistema, cada valor assumido em cada iteração é chamado de estado do sistema, o conjunto desses estados é chamado de órbita e o conjunto de todas as órbitas possíveis é chamado de espaço de fases. Se for dada uma condição incial no sistema, próxima a um certo valor e a evolução deste sistema convergir para esse valor e permanacer ao longo das infintas iterações, esse valor é chamado ponto fixo.

Um ponto fixo é estável quando módulo da derivada da expressão matemática do sistema neste ponto for um valor menor que um, instável quando for maior que um e onde esse valor for um, teremos os pontos de bifurcações. Nos pontos de bifurcações, ocorrem as mudanças de estabilidades.

#### 2.2 Apresentação do Mapa Logístico

O mapa logístico é uma regra matemática descrita pelo biólogo Robert May em 1976 com o objetivo de descrever o crescimento populacional de insetos. Ele é dado pela equação:

$$
X_{n+1} = RX_n(1 - X_n) \tag{8}
$$

onde Xn é o número de indivíduos na n-ésima geração, e R é um parâmetro de controle que pertence ao intervalo  $[0,4)$ . Além da Biologia, podemos encontrar aplicações relacionadas à Física, Química, Engenharia, Matemática e outros.

A equação do mapa logístico é muito explorada no meio científico, uma vez que é uma equação simples podendo ser analisada até mesmo por alunos do ensino médio. Ela apresenta noções fundamentais de dinâmica não linear, apresentando equilíbrio, periodicidade, caos, bifurcações e fractais. Muitos aspectos da equação logística ainda não são rigorosamente entendidos e são estudados por muitos matemáticos. Além disso, previsões derivadas do mapa logístico foram verificadas em experimentos com fraca turbulência, oscilações de reações químicas, circuitos elétricos não lineares e vários outros sistemas.

Para encontrarmos os pontos fixos para o mapa logístico, vamos fazer  $X_{n+1} = X_n = X$ , fazendo isso chegamos a seguinte equação.

$$
X[1 - R(1 - X)] = 0 \tag{9}
$$

a qual apresenta as seguintes soluções:  $X = 0$  e  $X = 1 - \frac{1}{6}$  $\frac{1}{R}$ , que são os pontos fixos para o mapeamento estudado. Analisando a estabilidade para esses pontos fixos temos:

Ponto Fixo 1:  $(X = 0)$  Definindo  $F(R, X) = RX(1 - X)$  temos que  $\frac{\partial(F)}{\partial(x)} = R - 2RX$ . então  $\frac{\partial(F)}{\partial(x)}$  $\Big|_{X=0} = R$ , a estabilidade ocorre quando o módulo dessa derivada é menor que 1, logo:

$$
|R| < 1 \Rightarrow -1 < R < 1
$$
, como  $R \ge 0$ , temos que  $0 \le R < 1$ ,

ou seja, o ponto fixo  $X = 0$  é assintóticamente estável para  $R \in [0, 1)$ . Ponto Fixo 2:  $X = 1 - \frac{1}{R}$ R

Pelo intem anterior, temos que  $\frac{\partial(F)}{\partial(x)}$  $\Big|_{X=1-\frac{1}{R}}$  $= 2 - R$ , logo a estabilidade ocorre quando  $1 < R < 3$ . Em  $R=1$ teremos um ponto fixo do tipo transcrítico e em  $R=3$  teremos uma duplicação e essa duplicação de período será de extrema importância para nosso trabalho.

Para encontrarmos pontos fixos posteriores, devemos fazer iterações na equação do mapa logístico, por exemplo, para  $X_{n+2}$  teremos:

$$
X_{n+2} = RX_{n+1}(1 - X_{n+1})
$$
\n<sup>(10)</sup>

Substituindo (8) em (10) teremos

$$
X_{n+2} = R[RX_n(1 - X_n)]((1 - R(X_n(1 - X_n)))
$$

Fazendo  $X_{n+2} = X_{n+1} = X_n = X$  teremos:

$$
X = R[RX(1 - X)]((1 - (RX(1 - X)))
$$

Reagrupando os termos teremos:

$$
(R^2X - R^2X^2)(1 - RX + RX^2) - X = 0
$$

Multiplicando e colocando X em evidência teremos:

$$
X(R^{3}X^{3} - 2R^{3}X^{2} + (R^{3} - R^{2})X - R^{2} + 1) = 0
$$
\n(11)

Dessa forma, teremos que uma das raízes será zero e as outras serão encontradas resolvendo a equação:

$$
R^3X^3 - 2R^3X^2 + (R^3 - R^2)X - R^2 + 1 = 0
$$
\n(12)

Dividindo a equação (12) por  $R-\frac{1}{R}$  $\frac{1}{R}$ , que é uma das raízes encontradas anteriormente teremos a equação:

$$
-R^{3}X^{2} + (R^{3} + R^{2})X + (-R^{2} - R) = 0
$$
\n(13)

Resolvendo a equação do segundo grau teremos,

$$
X = \frac{(R-1) \pm \sqrt{R^2 - 2R - 3}}{2R}.
$$

Encontrando as raízes da equação acima e estudando a estabilidade para elas, verificareencontrando as raízes da equação acima e estudando a estabilidade para eias, verincar<br>mos um ponto fixo estável para  $3 < R < 1 + \sqrt{6}$  e  $1 + \sqrt{6}$  é um novo ponto de bifurcação.

Para encontrarmos pontos críticos de iterações posteriores, a resolução analítica fica extremamente inviável uma vez que o grau do polinômio será alto, sendo necessário métodos numéricos para que novos pontos de bifurcação sejam encontrados.

### 3 Mapa Logístico-Like

Podemos dizer que o mapa logístico like é uma generalização do mapa logístico e vem sendo objeto de estudo de v´arias pesquisas na atualidade, de modo especial podemos citar o grupo de pesquisa em dinˆamica n˜ao linear na Unesp-Rio Claro.

A equação do mapa logisto like é dada por

$$
X_{n+1} = RXn(1 - X_n^{\gamma})
$$
\n<sup>(14)</sup>

onde  $\gamma \geq 1$ , e como no mapa logístico, R é um parâmetro de controle e X a variável dinâmica. E importante observar que se  $\gamma = 1$ , recuperamos o caso do mapa logístico. Na figura (2), temos o diagrama de bifurcação do mapa logístico-like para  $\gamma = 2$ .

Para encontrarmos os pontos fixos, novamente vamos fazer  $X_{n+1} = X_n = X$ , assim chegaremos a seguinte equação.

$$
X[1 - R(1 - X^{\gamma})] = 0 \tag{15}
$$

A primeira solução da equação (15) é  $X=0$  e a segunda obtemos resolvendo a equação:

$$
1 - R(1 - X^{\gamma}) = 0
$$

Assim teremos:

$$
X^{\gamma} = 1 - \frac{1}{R}.
$$

As soluções encontradas para a equação (15) são os pontos fixos do mapa logístico like. Analisando os pontos fixos deste mapa chagamos nos seguintes resultados:

Ponto Fixo 1:  $X = 0$ Fazendo  $F(R, X) = X_{n+1} = RXn(1 - X_n^{\gamma})$ , temos que  $\frac{\partial(F)}{\partial(X)} = R - R(\gamma + 1)X^{\gamma}$ . Então  $\partial(F)$  $\partial(X)$  $\Big|_{X=0} = R$ , a estabilidade ocorre quando o módulo dessa derivada é menor que 1, logo:

| $|R|$  < 1 ⇒ −1 < R < 1, como R≥ 0, temos que 0 ≤ R < 1.

sendo assim, o ponto fixo X=0 é assintoticamente estável para  $0 \leq R < 1$ . Ponto Fixo 2:  $X^{\gamma} = 1 - \frac{1}{R}$ R Para esse caso teremos duas possibilidades:

i)  $\gamma$  par.

Se  $\gamma$  for um número par teremos dois pontos fixos,

$$
X = \pm \left[1 - \frac{1}{R}\right]^{\frac{1}{\gamma}}.
$$

Analisando a estabilidade desses dois pontos fixos chegaremos aos seguintes resultados

$$
\frac{\partial(F)}{\partial(X)}\Big|_{X=PF} = R - R(\gamma + 1) \left[ \pm \left(1 - \frac{1}{R}\right)^{\frac{1}{\gamma}} \right]^{\gamma},
$$

como  $\gamma$  é par,

$$
\left. \frac{\partial(F)}{\partial(X)} \right|_{X=PF} = -R\gamma + \gamma + 1,
$$

deste modo a estabilidade acontece quando

$$
-1 < -R\gamma + \gamma + 1 < 1.
$$

Desenvolvendo a desigualdade concluimos que

$$
1 < R < \tfrac{2+\gamma}{\gamma},
$$

ou seja, o ponto fixo é estável para  $R \in \left(1, \frac{2+\gamma}{\alpha}\right)$  $\frac{+\gamma}{\gamma}$ . Para  $R = 1$  teremos uma bifurcação do tipo forquilha.

ii) $\gamma$  não é par.

Se  $\gamma$  não for par, não teremos raizes duplas e o ponto fixo será dado pela equação:

$$
X = \left[1 - \frac{1}{R}\right]^{\frac{1}{\gamma}}.
$$

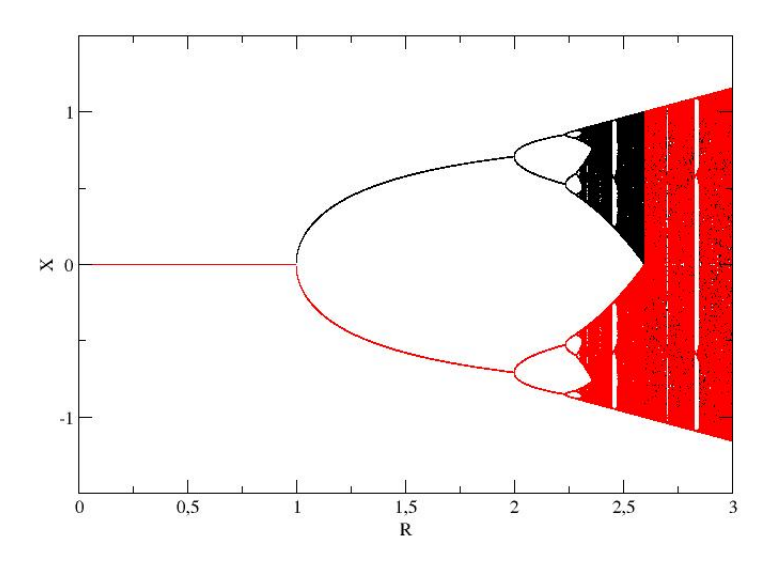

Figura 2: Diagrama de bifurcações do mapa logístico like para  $\gamma = 2$ .

Esse ponto fixo é estável para  $R \in \left(1, \frac{2+\gamma}{\gamma}\right)$  $(\frac{+\gamma}{\gamma})$ . Para  $R = 1$  a bifurcação será do tipo transcrítica.

Podemos observar que, se  $\gamma$  não é par, teremos dois pontos fixos e se  $\gamma$  é par 3 pontos fixos.

### 4 Expoentes de Lyapunov

Quando evoluimos duas condições iniciais próximas, tanto no mapa logístico quanto no mapa logístico like, elas podem se afastar ao longo da trajetória do espaço de fases, ou seja, ao evoluirmos a dinâmica no tempo duas condições inciais que estavam próximas podem se afastar de maneira exponencial. Para avaliarmos essa disperssão entre as condições iniciais, usamos os expoentes de Lyapunov .O expoente de Lyapunov para o sistema dinâmico é um indicador de caos é obtido a partir da distância de duas condições iniciais distintas.

Seja  $x_{n+1} = F(x_n)$  um mapeamento discreto e  $F(X)$  uma função não linear.Considere as condições iniciais  $x_0$  com  $x_0 + \varepsilon$ , com  $\varepsilon$  pequeno e d a distância entre  $x_{n+1} = F(x_n)$  após n iteradas do mapa. Teremos que  $d \notin$  dado por:

$$
d = |F^{(n)}(x_0 + \varepsilon) - F^{(n)}(x_0)|
$$

Definindo a distância relativa

$$
\frac{d}{\varepsilon} = \lim_{\varepsilon \to 0} \frac{\left| F^{(n)}(x_0 + \varepsilon) - F^{(n)}(x_0) \right|}{\varepsilon} = \left| F^{(n)}(x_0) \right|
$$

Podemos supor que,

$$
|F^{(n)}(x_0)| = e^{\lambda n} \tag{16}
$$

onde  $\lambda$  é o expoente de Lyapunov.

Se  $\lambda > 0$ , o expoente de Lyapunov é positivo e o sistema tem componentes caóticos. Se  $\lambda < 0$ , a órbita é dita periódica ou quase periódica Aplicando  $ln$  na equação  $(8)$  teremos

$$
\lambda n = \ln |F^{(n)}(x_0)| \tag{17}
$$

Reescrevendo  $F^{(n)}$ , temos: Para  $n = 2$ ,  $F^{(2)}(x_0) = F(F(x_0)) = F(x_1)$  $F^{(2)}(x_0) = \frac{\partial F^2}{\partial x} = \frac{\partial F}{\partial x_1}$  $\frac{\partial F}{\partial x_1}$ .  $\frac{\partial F}{\partial x_0}$  $\partial x_0$ 

Para  $n = 3$  $F^{(3)}(x_0) = F(F(F(x_0)))$  $F^{(3)}(x_0) = \frac{\partial F^3}{\partial x} = \frac{\partial F}{\partial x_2}$  $\frac{\partial F}{\partial x_2}$ .  $\frac{\partial F}{\partial x_1}$  $\frac{\partial F}{\partial x_1}$ .  $\frac{\partial F}{\partial x_0}$ 

$$
2 \cos(\omega_0) - \omega_0 = \omega_2 \cdot \omega_1 \cdot \omega_0
$$
  
Para o caso geral temos:

 $F^{(n)}(x_0) = \frac{\partial F}{\partial x_{n-1}} \cdot \frac{\partial F}{\partial x_{n-1}}$  $\frac{\partial F}{\partial x_{n-2}}...\frac{\partial F}{\partial x_1}$  $\partial x_1$ ∂F  $\partial x_0$ Levando esse resultado na equação (17)

$$
\lambda = \frac{1}{n} ln \left| \frac{\partial F}{\partial x_{n-1}} \cdot \frac{\partial F}{\partial x_{n-2}} \cdots \frac{\partial F}{\partial x_1} \cdot \frac{\partial F}{\partial x_0} \right|
$$
\n(18)

ou seja:

$$
\lambda = \frac{1}{n} \sum_{i=0}^{n-1} \ln \left| \frac{\partial F}{\partial x} \right|_{xi} \tag{19}
$$

Neste trabalho, o uso do Expoente de Lyapunov foi fundamental. Usamos o fato de que, quando  $\lambda > 0$  a evolução de um mapa tem comportamento caótico, quando  $\lambda < 0$ , a evolução de um mapa tem comportamento periódico ou quase periódico e principalmente o fato de que quando  $\lambda = 0$ , encontraramos os pontos onde ocorrem as mundanças de estabilidade, ou seja os pontos de bifurcação, através dos quais podemos calcular a constante de Feigenbaum para o mapa logístico e para o mapa logístico-like.

## 5 A constante de Feigenbaum

#### 5.1 Conceito da constante de Feigenbaum

Na década de 70, Feigenbahum ao estudar o comportamento do mapa logístico variando do parˆametro de controle R, observou que esse sistema dinˆamico convergia para um valor apenas quando R está entre 1 e 3. Para um R entre 3 e  $3.45$ , convergia para dois,quando R estava entre 3,45 e 3,544, convergia para quatro possibilidades e entre 3.54 e 3.56 tinha oito possibilidades, ou seja acontecia duplicações de período com o aumento do parâmetro R. Feigenbahum percebeu que esses valores aumentavam exponencialmente, e que o intervalo de R em que eles aconteciam ficavam cada vez menores. Obvervou também que o primeiro intervalo era quase cinco vezes maior que o segundo, enquanto o segundo também era quase cinco vezes maior que o terceiro e assim sucessivamente. Além disso, notou que depois de um valor de R tornava-se impossível prever os valores desse sistema.

Quando construimos o diagrama de bifurcações (gráfico da variável X em função do parâmetro de controle R)podemos observar a presença de pontos fixos, orbitas periódicas e caos, o que confirma as observações feitas por Feigenbaum. A figura (3) mostra o diagrama de bifurcações para o mapa logístico e nele podemos observar as duplicações de período que ocorrem nas bifurcações devido as mudanças de estabilidade dos pontos fixos. Tais bifurcações acontecem exatamente nos pontos onde ocorre essas mundanças.

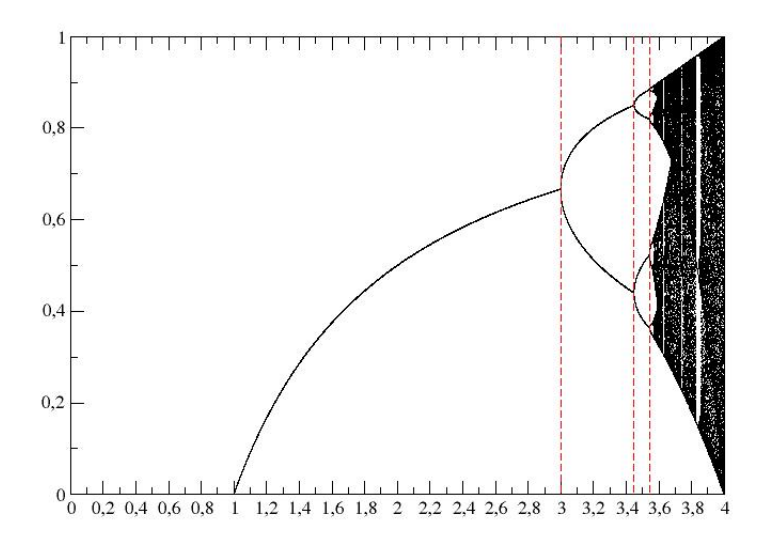

Figura 3: Diagrama de bifurcações do mapa logístico.

Chamando de  $R_n, R_{n+1}, R_{n+2}$ .... os pontos onde ocorrem as bifurcações de duplicação de período, Feigenbaum descobriu que:

$$
\lim_{n \to \infty} \frac{R_n - R_{n-1}}{R_{n+1} - R_n} = 4,669201609... = \delta
$$
\n(20)

onde  $\delta$  foi chamado de constante de Feigenbaum.

Outra observação relevante foi que a cascata de bifurcação de duplicação de período se acumula no ponto onde

$$
\lim_{n \to \infty} R_n = R_{\infty} = 3,5699456...
$$
\n(21)

#### 5.2 Universalidade

Durante seus estudos, Feigenbaum indagou se em outros mapas discretos pudessem acontecer fatos semelhantes ao que ele descobriu no mapa logístico. Um dos mapas estudados por ele foi o mapa quadrático dado por:

$$
X_{n+1} = R - X_n^2
$$
 (22)

onde a é o parâmetro de controle, e  $0 \leq R \leq 2$ . Como podemos ver na figura (4), este mapa tem um diagrama de bifurção es muito parecido com mapa logístico.

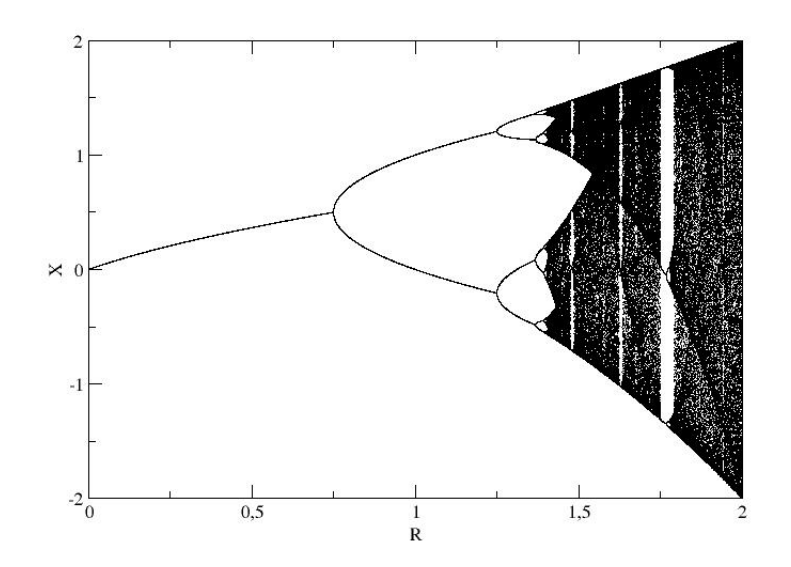

Figura 4: Diagrama de bifurção es do mapa quadrático.

Mas a semelhança mais interessante está na da razão entre os intervalos entre os pontos de bifurca¸c˜ao, ele verificou que cada intervalo era aproximadamente um quinto do intervalo posterior. Aprofundando nos estudos chegou a mesma conclus˜ao que havia chegado no caso do mapa logístico, ou seja:

$$
\lim_{n \to \infty} \frac{R_n - R_{n-1}}{R_{n+1} - R_n} = 4,669201609... = \delta
$$

onde  $R_n, R_{n+1}, R_{n+2}$ .... são valores de R onde acontecem as bifurcações, que evidentimente não são os mesmos, assim como o valor em que a cascata de bifurcação se acumula não é o mesmo que o do mapa logístico.

O mesmo estudo foi feito para outros modelos com caracteristica unimodal, ou seja, s´o tem um máximo e foi concluido que a costante de Feigenbaum é comum a todos esses modelos.

# 6 O C´alculo da constante de Feigenbaum para o mapa logístico via expoente de Lyapunov

A maior dificuldade ao calcular a constante de Feigenbaum para os mapas logístico e logísticolike como também em outros modelos, está no método usado para encontrar os pontos de bifurcação das iterações de ordens elevadas. No caso do modelo logístico só conseguimos calcular algebricamente os pontos de bifurcação até a terceira iteração, a partir daí teremos polinômios de graus elevados que inviabilizam os cálculos algébricos, como já vimos anteriormente. Para o logístico like, não conseguimos nem isso, quando usamos  $\gamma > 1$ .

O grande objetivo deste trabalho foi encontrar a constante de Feigenbaum atrav´es do uso do expoente de Lyapunov, que como já vimos é dado por:

$$
\lambda = \frac{1}{n} \sum_{i=0}^{n-1} \ln \left| \frac{\partial F}{\partial x} \right|_{x_i}
$$

.

Para isso devemos lembrar que um ponto fixo é estável quando  $\partial(F)$  $\partial(x)$  $\Big|_{x_i}$  $\begin{array}{c} \hline \end{array}$  $< 1$ , ou seja,  $-1 < \frac{\partial(F)}{\partial(r)}$  $\partial(x)$  $\Big|_{x_i}$ < 1. Além disso, os valores do parâmetro de controle onde  $\frac{\partial(F)}{\partial(x)}$  $\Bigg|_{x_i}$  $=\pm 1$ , são os valores onde ocorrem as bifurcações.

Analisando a expressão matemática do expoente de lyapunov e lembrando que  $ln|1| = 0$ , podemos perceber que os valores de R onde ocorrem as bifurcações são os valores para os quais o expoente de lyapunov vale zero, ou seja  $\frac{\partial(F)}{\partial(x)} = \pm 1$ ,.

Com base nisso, trabalhamos para tentar encontrar a constante de Feigenbaum para o mapa logístico e o mapa logístico-like com  $\gamma = 2$  e  $\gamma = 3$ .

Para isso, usamos o programa fortran para estudarmos o comportamento do expoente de lyapunov em função do parâmetro R e encontrarmos os valores para os quais o expoente de lyapunov é igual a zero.

Nas figuras (5) e (6) mostramos simultâneamente o diagrama de bifurcação do mapa logístico e do mapa logístico-like, com  $\gamma = 2$ , plotados juntamentente o gráfico de seus respectivos expoente de lyapunov em função do parâmetro de controle R. Podemos visualisar com facilidade que na região onde o expoente é negativo temos regularidade no diagrama de bifurcação, onde é positivo temos caos e de forma especial para este trabalho, podemos observar que nos pontos de bifurcação o expoente de lyapunov vale zero.

Inicialmente trabalhamos o modelo logístico e para ele conseguimos visualisar oito pontos de onde o expoente de lyapunov obteve valor zero, ou seja, oito pontos de bifurcação como mostra os valores da tabela (1). De posse desses valores conseguimos calcular seis valores da razão $\frac{R_n - R_{n-1}}{R_n}$  $R_{n+1} - R_n$ que se a aproximam da constante encontrada por Feigenbaun de maneira satisfatória.

Na tabelas (2) e (3), repetimos os cálculos para os mapa logóstico like com  $\gamma = 2$  e  $\gamma = 3$  respectivamente. Novamente podemos observar que a razão  $\frac{R_n - R_{n-1}}{R_n}$  $R_{n+1} - R_n$ tende para a contante encontrada por Feigenbaum. Além disso, notamos que para os três valores de  $\gamma$ , a razão se aproxima da constante esperada. Outra observação importante, foi que para valores de  $\gamma$  maiores, a convergência da razão para essa contante é mais rápida.

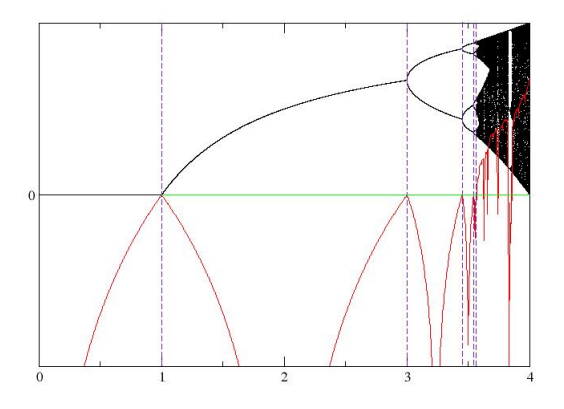

Figura 5: Diagrama de Bifurcação e Expoente de Lyapunov em função de R do mapa logístico

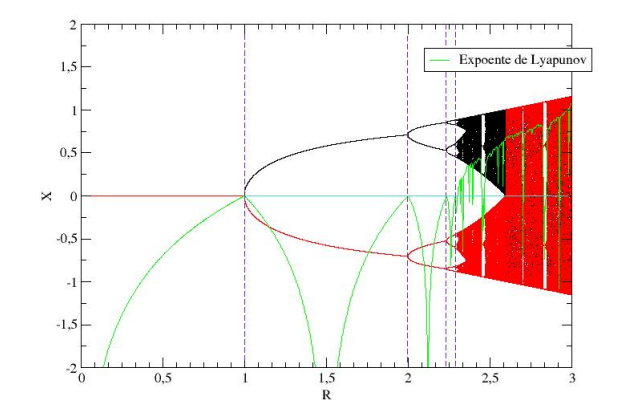

Figura 6: Diagrama de Bifurcação e Expoente de Lyapunov em função de R do mapa logístico-like com  $\gamma = 2$ 

| n              | $R_n$                   | $R_n - R_{n-1}$ | $\frac{R_n - R_{n-1}}{R_{n+1} - R_n} = \delta_n$ |
|----------------|-------------------------|-----------------|--------------------------------------------------|
| 1              | 3                       | 0,44948974      | 4,75147767                                       |
| $\overline{2}$ | 3,44948974              | 0,09460000      | 4,65613278                                       |
| 3              | 3,54408974              | 0,02031729      | 4,66820532                                       |
| 4              | $3,56440\overline{703}$ | 0,00435227      | 4,66851522                                       |
| $\overline{5}$ | 3,56875930              | 0,00093226      | 4,66830245                                       |
| 6              | 3,56969154              | 0,00019970      | 4,67025257                                       |
| 7              | 3,56989124              | 0,00004276      |                                                  |
| 8              | 3,56993400              |                 |                                                  |

Tabela 1: Tabela de valores para cálculo da constante de Feigenbaum no modelo logístico via expoente de lyapunov

| n              | $R_n$      | $R_n - R_{n-1}$ | $\frac{R_n - R_{n-1}}{R_{n+1} - R_n} = \delta_n$ |
|----------------|------------|-----------------|--------------------------------------------------|
| 1              | 2          | 0,23606683      | 4,54280000                                       |
| $\overline{2}$ | 2,23606683 | 0,05119639      | 4,57213125                                       |
| 3              | 2,28803077 | 0,11197080      | 4,66335144                                       |
| 4              | 2,29922785 | 0,00240108      | 4,67700339                                       |
| 5              | 2,30162893 | 0,00051338      | 4,66158176                                       |
| 6              | 2,30214313 | 0,00011023      |                                                  |
|                | 2,30225336 |                 |                                                  |

Tabela 2: Tabela de valores para cálculo da constante de Feigenbaum no modelo logístico like com  $\gamma = 2$  via expoente de lyapunov

| n              | $R_n$    | $R_n - R_{n-1}$ | $\frac{R_n - R_{n-1}}{R_{n+1} - R_n} = \delta_n$ |
|----------------|----------|-----------------|--------------------------------------------------|
| 1              | 1        | 0,666689        | 4,129579977                                      |
| $\overline{2}$ | 1,666689 | 0,161491        | 4,42982384                                       |
| 3              | 1,828180 | 0,0364554       | 4,4,63514303                                     |
| $\overline{4}$ | 1,86434  | 0,007865        | 4,64285714                                       |
| 5              | 1,872499 | 0,0001694       | 4,66666666                                       |
| 6              | 1,874193 | 0,000363        |                                                  |
| 7              | 1,874556 |                 |                                                  |

Tabela 3: Tabela de valores para cálculo da constante de Feigenbaum no modelo logístico like com  $\gamma = 3$  via expoente de lyapunov

# 7 Resultados e Conclus˜oes

Neste trabalho falamos do mapa logístico e mapa logístico like, encontramos seus pontos fixos e estudamos estabilidade para esses mapas nas primeira iterações. Introduzimos o conceito do expoente de Lyapunov e falamos da importˆancia dele para nosso trabalho. Falamos da forma de como sugiram as primeiras id´eias da constante de Feigenbaum e mostramos o valor que foi encontrado para essa constante e falamos também sobre sua universalidade. Finalmente mostramos como procedemos para encontrarmos a constante de Feigenbaum em nosso trabalho. Apresentamos os dados encontrados através de três tabelas e através desses dados pudemos comprovar a eficiência do método usado para encontrar a constande de Feigenbaum.

## 8 Agradecimentos

Em primeiro lugar, eu gostaria de agradecer a Deus pela oportunidade de cursar o PROF-MAT. Também agradeço ao Professor Edson Dênis Leonel da Unesp-Rio Claro, por me auxiliar na escolha do tema e no desenvolvimento do trabalho, ao Professor Carlos Alberto Raposo por aceitar a me orientar no tema escolhido,ao amigo Professor Joelson Dayvison Veloso Hermes pela co-orientação e de modo especial, a minha esposa Rose e aos meus filhos Ruan e Laura, por compreeder a minha ausˆencia durante as enumeras horas de estudo.

# Referências

N. F. Ferreira e C. P. C, Prado; Caos Uma Introdução, Editora Edgard Blücher Ltda, 1994.

R. M. N. Teixera, D. S. Rando, F. C. Geraldo, R. N. C. Fillho, J. A. Oliveira, E. D. Leonel e S. T. Melo; Convergence towards asymptotic state in 1-D mappings: A scaling investigation. Physics Letters A,2015

R. . Viana.; Introdução à Dinâmica Não-Linear e Caos. Acesso em 25 dezembro de 2015. < https : //pt.scribd.com/document/76909765/introducao − dinamica − nao − linear − e −  $teoria - do - caos >$ 

F. J.; Estudo do mapa logístico.

Trabalho de conclusão de curso de Licenciatura em Física, 2012.  $www.mundo fisico.joinville.udes c.br/arquivophp?idArquiv = 132.$ 

http://www.todasasconfiguracoes.com/tag/feigenbaum/; $Artur$  Ávila, o domador do caos. 2014